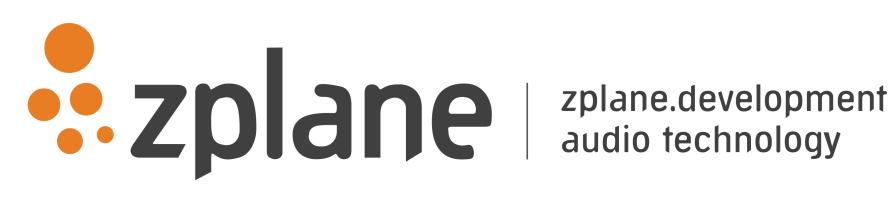

# ELASTIQUE PRO 3.3.7

by zplane.development (c) 2021 zplane.development GmbH & Co. KG

September 29, 2021

# Contents

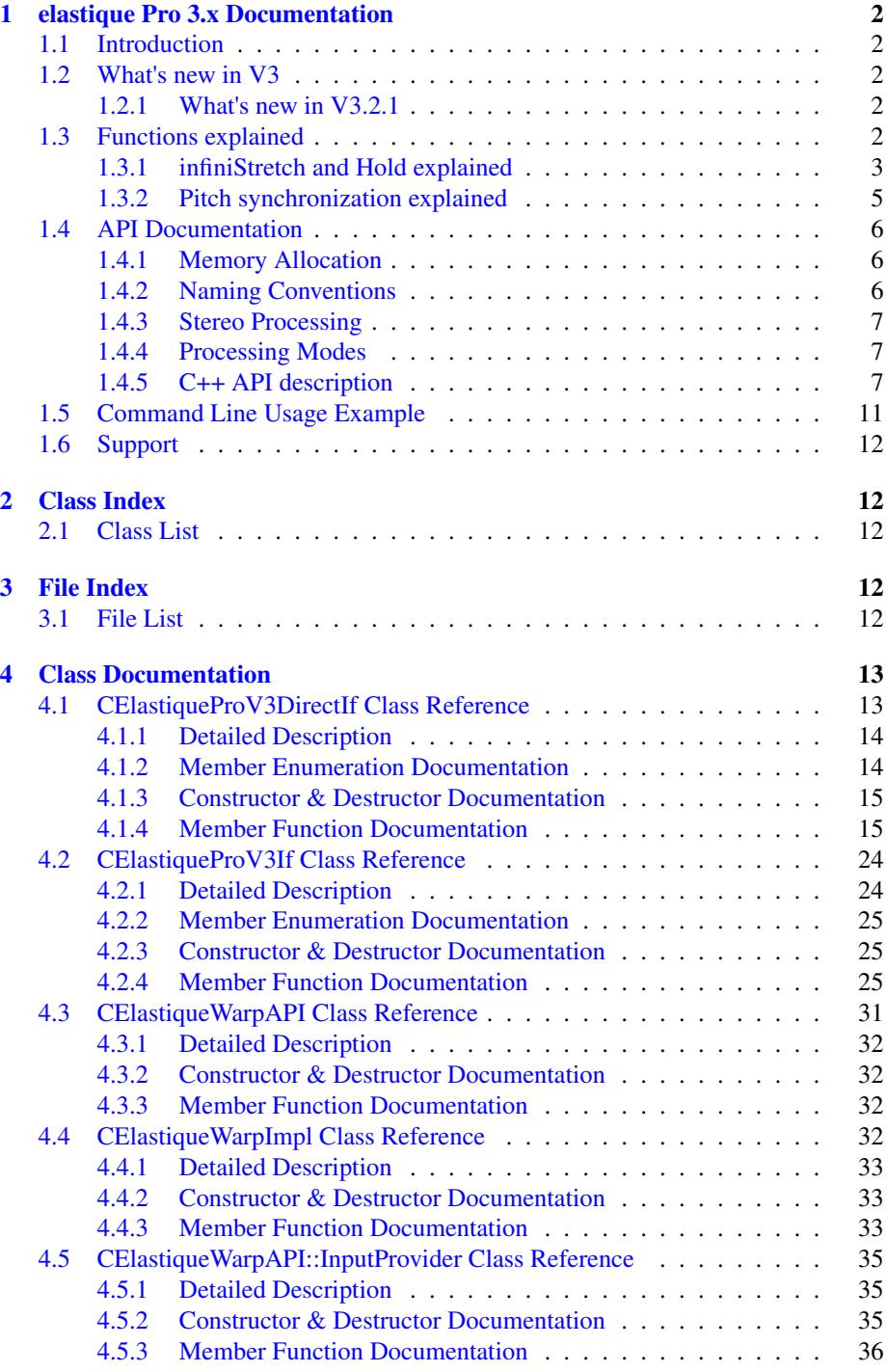

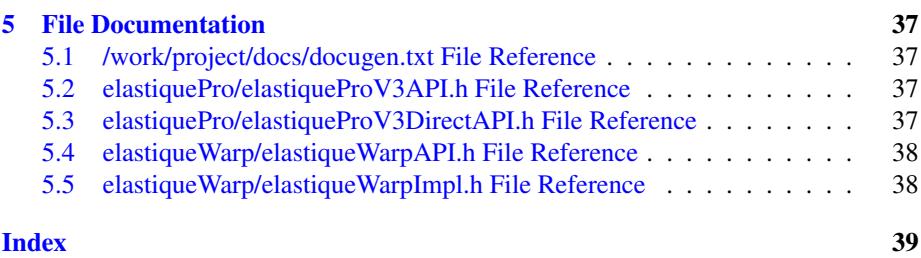

# <span id="page-3-0"></span>1 elastique Pro 3.x Documentation

## <span id="page-3-1"></span>1.1 Introduction

elastique is one of the most used time stretching and pitch shifting algorithm in the market. elastique is able to run in realtime which makes it the perfect solution for DJing, performance and music production. elastique Pro is the allround solution for time stretching providing all time stretching and pitch shifting engines by zplane in one interface. It comprises elastique Efficient (with special mobile mode), elastique Pro and elastique SOLOIST for monophonic audio material. The elastique Pro mode is especially suited for professional usage maintaining speech/vocal intelligibility at the highest level without introducing usual phasing artefacts. Furthermore it offers the ability to do formant resp. spectral envelope shifting for formant preserving pitch shifting also for polyphonic audio material.

The project contains the required libraries for operating system elastique was licensed for with the appropriate header files.

The structure of this document is as following: First the API of the elastique library is described. The API documentation contains naming conventions, function descriptions of the C++-API. The following usage examples (available as source code for compiling the test application) give a clear example on how to use the API in a real world application. Afterwards, a short description of the usage of the compiled example application is given.

# <span id="page-3-2"></span>1.2 What's new in V3

- Highly improved transient preservation engine working even at high stretch rations
- Completely redesigned Pro algorithm
- infiniStretch technology to allow arbitrary high stretch ratios up to infinity
- Hold function to do infinity stretching
- better memory footprint

#### <span id="page-3-3"></span>1.2.1 What's new in V3.2.1

We've added the speech mode that was present in v2 again.

### <span id="page-3-4"></span>1.3 Functions explained

The following sections explain some of the features of elastique V3 that are not obvious at first sight.

#### <span id="page-4-0"></span>1.3.1 infiniStretch and Hold explained

infiniStretch and Hold use the same base technology of frequency frame extrapolation. In order to achieve high stretch ratios up to infinity (which equals the Hold function) an already stretched frame is extrapolated. In elastique V3 stretch factors larger than 6 are split into a smaller integer number of smaller stretch ratios. For example a factor of 7 is divided into 2 x 3.5. Then one block is stretched by 3.5 and the next extrapolated by the same factor based on the results of the previous stretch. The following figure illustrates this behaviour:

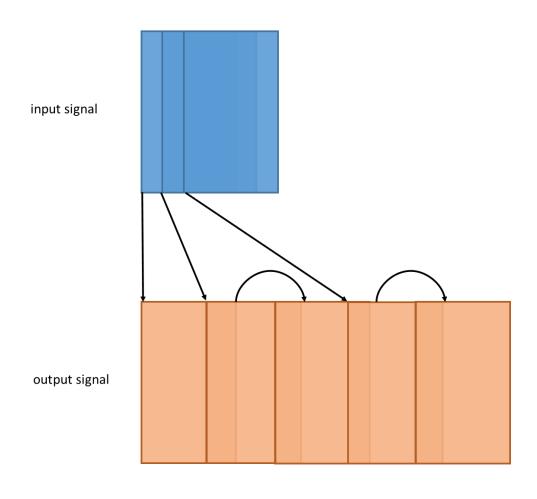

Figure 1: infiniStretch illustrated

The Hold basically uses the same infiniStretch technology with the difference that the last frame is extrapolated (held) endlessly until the Hold function is set to false. There are two different submodes to be differentiated: Hold without time synchronization and with time synchronization. Without time synchronization the input state is frozen and as soon as the Hold function is turned off the input audio continues from the point in time where the Hold function was applied. The following figure illustrates that behavior:

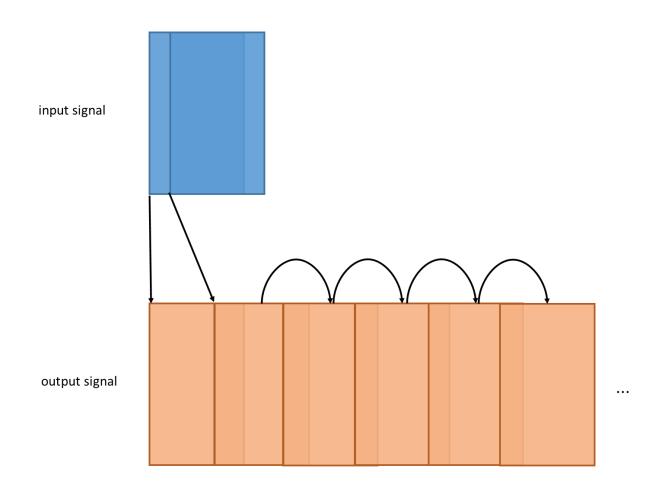

Figure 2: Hold function without time sync illustrated

With time synchronization elastique keeps on requesting input audio in order to simulate a continuing input stream with the current stretch factor. Those input audio blocks are internally ignored and the output is the result of the held audio. As soon as the Hold function is turned off the input audio continues from the point in time where it would if no hold had been applied. The following figure illustrates that behavior:

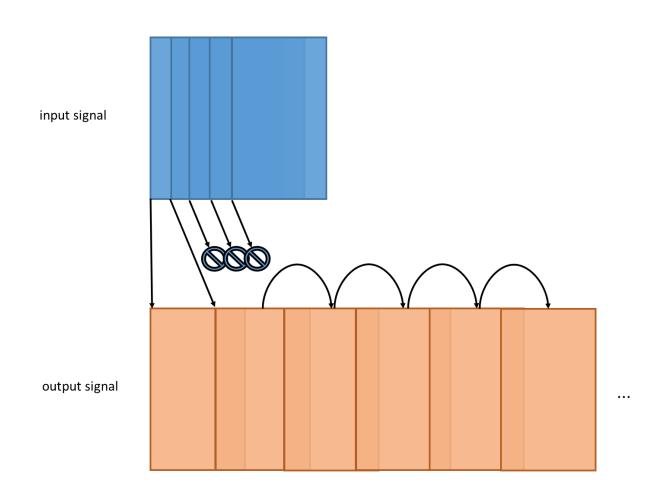

<span id="page-5-0"></span>Figure 3: Hold function with time sync illustrated

#### <span id="page-6-0"></span>1.3.2 Pitch synchronization explained

Pitchshifting in elastique (Pro/efficient) is done by combining the time stretch engine with a resampler. So, for example, for pitch shifting one octave up, the resampler downsamples the signal to half the rate resulting in pitch and speed doubling when played at the original sample rate. The time stretch engine now stretches the result by a factor of two, so that the final output has the original tempo but the pitch is doubled. The resampler is able to switch the samplerate immediately while due to the block based overlap-and-add procedure the time stretch engine smoothes the transition. At that point the resampler and the time stretch engine are not synchronized leading to variable (positive or negative) latency depending on the pitch factor. The following two pictures illustrate the behavior. Please note that this behavior only occurs when dynamic pitching is used. With a constant pitch factor both mode yield the same result.

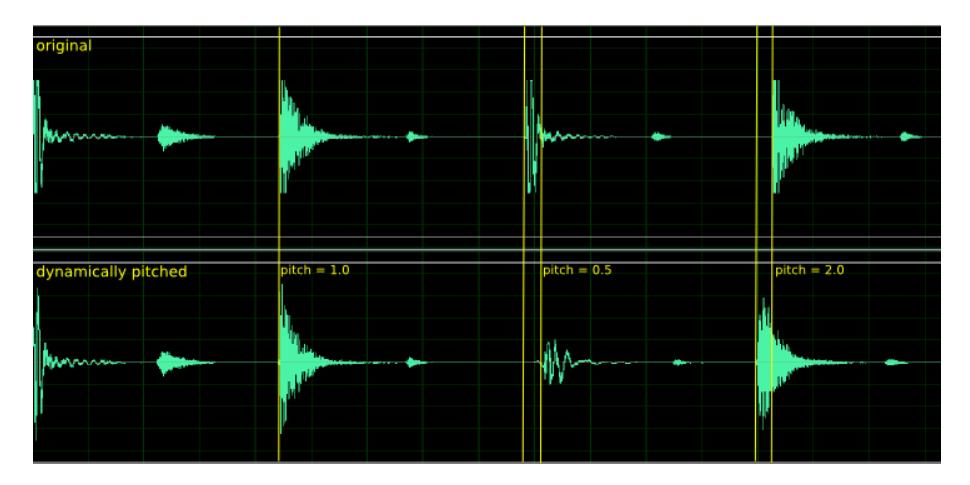

Figure 4: Original and pitched audio without sync

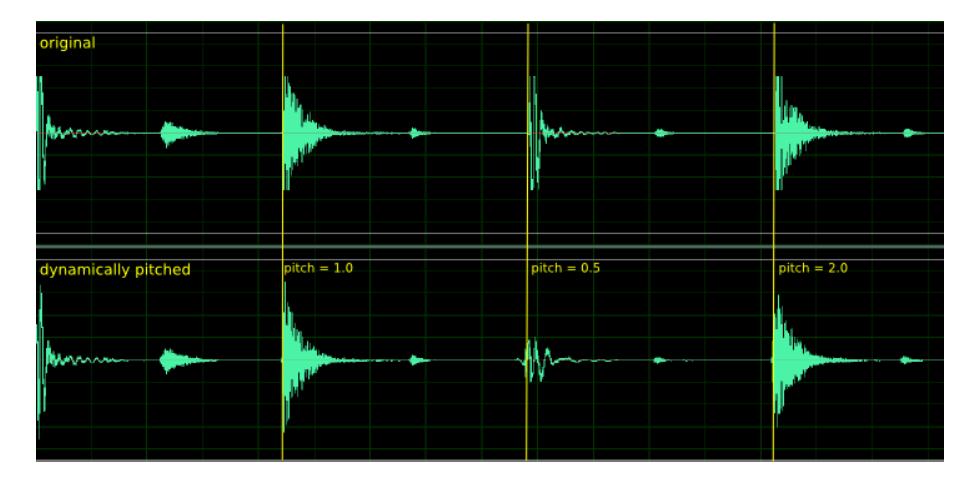

Figure 5: Original and pitched audio with sync

While the advantages of the synchronized mode are obvious, the un-synchronized mode still has some advantages over the synchronized mode, when the introduced latency is negligible (e.g. when only using small pitch variations).

- in un-synchronized mode the pitching is done immediately, while in the synched mode it will need some time to reach the desired pitch.
- using the DirectAPI only for pitching the un-synchronized mode maintains constant output blocksizes, while in synchronized mode the output blocksizes may vary during the synchronization process requiring a larger buffer to compensate these variations in a realtime application.

The API has been updated for this. SetStretchPitchQFactor(.) and SetStretchQPitch← Factor(.) have a third boolean parameter, that when set to true enables the pitch synchronization. Otherwise when not set the default is "no-sync" maintaining the behavior of previous versions of the API.

### <span id="page-7-0"></span>1.4 API Documentation

elastique offers two different APIs. The normal and easy to use API can be accessed via the file [elastiqueProV3API.h,](#page-38-2) where the class [CElastiqueProV3If](#page-24-0) provides the interface for elastique.

Since version 1.3 there is an alternative API called elastiqueV3DirectAPI. This alternative API offers the possibility to split up the processing calls in order to avoid performance peaks. The downside of that is that a lot of buffer handling is left to user. All variable types needed are either defined in file [elastiqueProV3API.h](#page-38-2) or standard C++-types.

#### <span id="page-7-1"></span>1.4.1 Memory Allocation

The elastique SDK does not allocate any buffers handled by the calling application. The input buffer as well as the output buffer has to be allocated by the calling application. The exact size of the output buffer is defined by the user with the function call of [CElastiqueProV3If::CreateInstance](#page-26-3) (.). The maximum size of the input buffer in frames depends on the output buffer size via the formula:

InputBufferSizeInFrames = m pCMyElastiqueInstance->GetMaxFramesNeeded();

#### <span id="page-7-2"></span>1.4.2 Naming Conventions

When talking about **frames**, the number of audio samples per channel is meant. I.e. 512 stereo frames correspond to 1024 float values (samples). If the sample size is 32bit float, one sample has a memory usage of 4 byte.

#### <span id="page-8-0"></span>1.4.3 Stereo Processing

When processing stereo input, it is strongly recommended to use elastique with a stereo instance, not with two mono instances. This has two reasons: quality and performance. The quality will be better, since the content of both channels is taken into account for the analysis, and the stereo processing is linked between both channels. The performance will be better since many analysis steps can be combined for both channels.

#### <span id="page-8-3"></span><span id="page-8-1"></span>1.4.4 Processing Modes

lastique Pro offers several modes to allow best results in all use cases. The provided modes are defined in CelastiqueProV3If:: elastiquePro proc mode:

- kV3Pro: the default Pro mode. This one should be used for the highest quality and for envelope shifting
- kV3Eff: this corresponds to the lastique Efficient time stretching mode; it is usually about factor 2 less cpu expensive
- kV3mobile: should be used for devices with less computational resources (e.← g. mobile devices, thus the name). The kV3mobile modes is algorithmically the same as elastique Efficient V2 but features the new infiniStretch and hold functions. This is about 2 times as fast as the kV3Eff mode
- kV3Monophonic: this is the special mode for single-voiced input signals. This mode provides highest output quality for monophonic input signals and allows to do formant-preserving pitch shifting.

#### <span id="page-8-2"></span>1.4.5 C++ API description

**Required Functions** The following functions have to be called when using the elastique library. Descrciption see below.

- [CElastiqueProV3If::CreateInstance\(](#page-26-3).) description see below
- [CElastiqueProV3If::ProcessData\(](#page-29-0).) description see below
- [CElastiqueProV3If::DestroyInstance\(](#page-27-0).) description see below

#### Complete Function Description

#### Instance Handling Functions

• int [CElastiqueProV3If::CreateInstance](#page-26-3) (CElastiqueProV3If∗& cCElastique, int iMaxOutputBufferSize, int iNumOfChannels, float fSampleRate, Elastique← Mode t eElastiqueVersion = kV3Pro, float fMinCombinedFactor = 0.1f); Creates a new instance of the elastique time stretcher. The handle to the new instance is returned in parameter ∗cCElastique. The maximum requested size of the output buffer is given in frames in parameter iMaxOutputBufferSize. This will also be the default output buffer size after instance creation. The output buffer size must not exceed the value of 1024 frames. The parameter iNum  $\leftrightarrow$ OfChannels describes the number of channels with which elastique is used.  $f \leftrightarrow$ SampleRate denotes the input samplerate and eElastiqueVersion chooses the processing mode (see [Processing Modes\)](#page-8-3).

If the function fails, the return value is not 0. The use of this function is required.

• int [CElastiqueProV3If::DestroyInstance](#page-27-0) (CElastiqueProV3If∗ cCElastique)

Destroys the instance of the elastique time stretcher given in parameter  $*C \leftrightarrow$ Elastique.

If the function fails, the return value is not 0. The use of this function is required.

#### Timestretching and Pitch Shifting Functions

• int [CElastiqueProV3If::SetStretchQPitchFactor\(](#page-32-1)float&fStretchFactor,float fPitchFactor, bool bUsePitchSync= false);

Sets the stretch and pitch factors for the elastique timestretching engine instance. The parameter fStretchFactor is given in percent of the output length. A stretch factor of 1 (=100%) does not alter the output length. A stretch factor of  $0 \leftrightarrow$ 5 (=50%) will result in an output signal with doubled speed and halfed size. The allowed range for the stretch factor is from 0.1 (=10%) up to 10.0 (=1000%). The parameter fPitchFactor is given in percent of the input pitch. The allowed range is only restricted by minimum combined factor (i.e. stretch ∗ pitch factor) defined at instance creation.

The function may be called as often as needed, but not during the processing of a block. Only calls before or after processing a single block are allowed.

Due to the algorithmic properties of the elastique time stretching engine, the stretch factor has to be slightly quantized. Therefore, the quantized stretch factor is given back to the calling application. The maximum quantization error will be max. 0.02% and therefore hardly recognisable. However, over a long time the quantization of the stretch factor can be an issue, e.g. when using elastique for the time alignment of very long signals. Two different workarounds are applicable to circumvent these issues:

- use the function [CElastiqueProV3If::SetStretchPitchQFactor](#page-31-0) to quantize the pitch factor instead of the stretch factor. This will lead to a minor not noticable pitch shift in the signal and is therefore the recommended method
- vary the stretch factor sligtly over time (e.g. every 100th block) to get the overall stretch factor accurate. Since the quantization is on a very low level,

these variations will not be recognizable at all.

Setting bUsePitchSync to true enables the pitch synchronization as described in [Pitch synchronization explained](#page-5-0) If the function fails, the return value is not 0.

<li> <b>int CElastiqueProV3If::SetStretchPitchQFactor (float fStretchFactor, float& fPitchFactor, bool bUsePitchSync= false))</b><br>

This function will do exactly the same as [CElastiqueProV3If::SetStretchQ](#page-32-1)← [PitchFactor](#page-32-1) (.), but quantize the pitch factor instead of the stretch factor. For a more detailed description, see the description of [CElastiqueProV3If::Set](#page-32-1)← [StretchQPitchFactor](#page-32-1) (.).

<li> <b>int CElastiqueProV3If::SetEnvelopeFactor ()</b><br>

Sets a spectral envelope shift factor. If the shift factor is the same as the pitch shift factor formant preserving pitch shifting is performed. Otherwise one may shift the formants (envelope) separately. The envelope shifting is performed before the pitch shifting. That means if you have a factor larger than one the formants are shifted down otherwise up, i.e. it is reciprocal to the pitch factor. This function is only available "Pro" mode. The use of this function is optional.

<li> <b>int CElastiqueProV3If::SetEnvelopeOrder ()</b><br>

Sets the order of the spectral envelope estimation. The default is set to 128 which works fine for most material. If the input audio is really high pitched the order should be lowered (lowest value is 8) otherwise if the input audio is low pitched the value should be raised (up to 512).

As a rule of thumb the order may be set according to highest pitch present in the audio material. 44100 devided by the order must result in the highest pitch. The Order is always normalized to 44100 Hz, so the true sample rate doesn't have to be considered.

This function is only available in "Pro" mode. The use of this function is optional.

<li> <b>int CElastiqueProV3If::GetFramesNeeded ()</b><br>

Returns the required number of input samples for the upcoming processing block. This function has to be called before each processing step to assure correct input buffer sizes.

The method may be called with a new output buffer size as parameter. This will change the output buffer size until it is called with another buffer size again. The new output buffer size must not exceed the the max output buffer size defined upon instance creation.

<li> <b>int CElastiqueProV3If::ProcessData (float\*\* ppInSampleData, int iNumOfInFrames, float\*\* ppOutSampleData)</b><br>

Processes the input data and returns the stretched output data. The input as well as the output data is given as an array of pointers to the data. This means that, for example, ppInSampleData[0] is a pointer to the float input data buffer of the first channel while ppInSampleData[1] is the pointer to the float input data buffer of the second input channel. The range of the audio input data is +-1.0F. The parameter iNumOfInFrames describes the number of input frames. Please make sure that this parameter iNumOfInFrames equals the value returned by the function [CElastiqueProV3If::GetFramesNeeded](#page-28-0) () to assure the requested output buffer size.

If the function fails, the return value is not 0. The use of this function is required.

<li> <b>void CElastiqueProV3If::FlushBuffer (float\*\* ppfOutSampleData)</b><br>

Gets all the remaining internal frames when no more input data is available and writes them into the buffer ppfOutSampleData. Returns the number of written samples.

The use of this function is optional.

```
<li> <b>void CElastiqueProV3If::Reset ()</b><br>
```
Sets all internal buffers to their initial state. The call of this function is needed before using the same instance of elastique for a different input signal. The use of this function is optional.

C++ Usage example The complete code can be found in the example source file elastiqueProTestCLMain.cpp.

In the first step, a handle to the elastique instance has to be declared:

```
CElastiqueProV3If *pcElastiqueHandle = 0;
```
Then, an instance of elastique object is created. The output size in frames for this example is defined in \_OUTPUT\_BUFFER\_SIZE.

```
iError = CElastiqueProV3If::CreateInstance(pcElastiqueHandle,
                                               OUTPUT BUFFER SIZE,
                                               iNumOfChannels,
                                               (float)iSampleRate,
                                                (
 CElastiqueProV3If::ElastiqueMode_t) iMode);
if (iError)
{
    cout << "Instance Create Error!" << endl;
    delete pCInputFile;
    delete pCOutputFile;
return -1;
}
```
Now, let's see how much memory we have to allocate.

iMaxBufferSize = pcElastiqueHandle-[>GetMaxFramesNeeded\(](#page-29-1));

Afterwards, the stretch and pitch factors are set to the values in variables fStretch← Ratio and fPitchRatio.

if (pcElastiqueHandle-[>SetStretchPitchQFactor\(](#page-31-0) fStretchRatio, fPitchFactor, true )  $!= 0$ 

In the next step, the processing loop can be executed

```
while (bReadNextFrame)
{
    // check how much frames elastique expects at this run
    iNumOfInFrames = pcElastiqueHandle->GetFramesNeeded();
```
In the first step, we have to ask elastique how much input frames are needed in this processing step to get the required number of output frames, as already defined in CreateInstance.

In this example, the input data is read from a WAV or AIFF audio file using the zpl $\leftrightarrow$ AudioFile library provided with the SDK.

```
iNumSamplesRead = pCInputFile->Read(apfProcessInputData, iNumOfInFrames);
```
Afterwards, the process function can be called with the required number of input frames:

```
iError = pcElastiqueHandle->ProcessData( apfProcessInputData,
        iNumOfInFrames,
       apfProcessOutputData);
```
If there was no processing error, we know the exact output buffer size and therefore can simply resort the output data and write it to an output file

pCOutputFile->Write(apfProcessOutputData, ( OUTPUT BUFFER SIZE) ) ;

and are at the end of the processing loop:

} // while(bReadNextFrame)

After the processing loop was exited, there will be remaining internal buffers in the elastique instance that we want to get. To get these remaining frames, the function FlushBuffer can be called:

```
>FlushBuffer(apfProcessOutputData)) > 0)
{
   iTotalFrames += iNumOfFrames;
      pCOutputFile->Write(apfProcessOutputData, (iNumOfFrames));
```
After the successful processing, the instance of elastique can be destroyed

[CElastiqueProV3If::DestroyInstance\(](#page-27-0)pcElastiqueHandle);

### <span id="page-12-0"></span>1.5 Command Line Usage Example

The compiled example is a command line application that reads and writes audio files in WAV or AIFF format.

The command line synposis is:

elastiqueProTestCL -i input\_file -o output\_file -s StretchRatio -p PitchRatio

The following command line will result in an output file of the same format as the input file (WAV PCM, 16bit, 48kHz, stereo interleaved, name: input.wav) that is 10% longer as the original (i.e. stretch factor 1.1) and its pitch is 1% lower than in the original (i.e. pitch factor 0.99):

elastiqueProTestCL -i input48.wav -o output48.wav -s 1.1 -p 0.99

# <span id="page-13-0"></span>1.6 Support

Support for the SDK is - within the limits of the agreement - available from:

[zplane.development GmbH & Co KG](http://www.zplane.de) tim flohrer grunewaldstr. 83 D-10823 berlin germany

fon: +49.30.854 09 15.0 fax: +49.30.854 09 15.5

@: [flohrer@zplane.de](mailto:flohrer@zplane.de)

# <span id="page-13-1"></span>2 Class Index

# <span id="page-13-2"></span>2.1 Class List

Here are the classes, structs, unions and interfaces with brief descriptions:

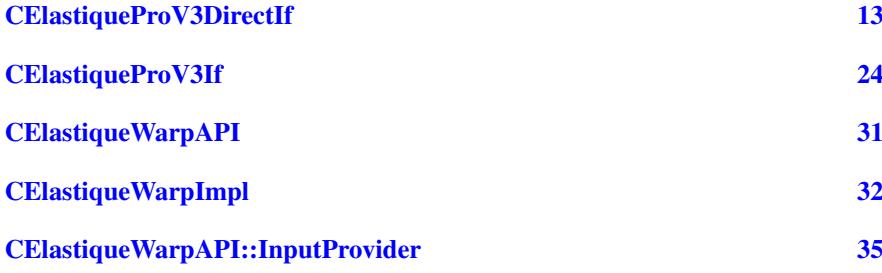

# <span id="page-13-3"></span>3 File Index

# <span id="page-13-4"></span>3.1 File List

Here is a list of all files with brief descriptions:

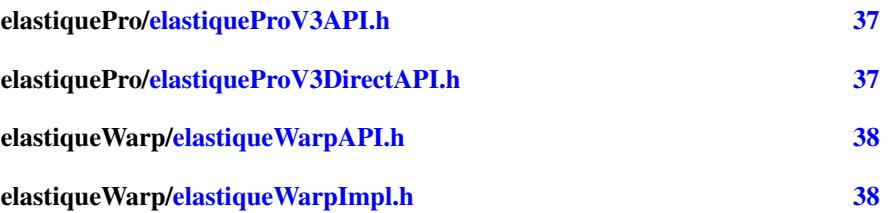

# <span id="page-14-2"></span><span id="page-14-0"></span>4 Class Documentation

# <span id="page-14-1"></span>4.1 CElastiqueProV3DirectIf Class Reference

#include <elastiquePro/elastiqueProV3DirectAPI.h>

### Public Types

- enum [ElastiqueStereoInputMode](#page-15-2)\_t {  $kPlainStereo$  Mode = 0,  $kMS$ Mode }
- enum [ElastiqueVersion](#page-15-5)  $t \{ kV3Pro = 0, kV3Eff, kV3mobile \}$  $t \{ kV3Pro = 0, kV3Eff, kV3mobile \}$  $t \{ kV3Pro = 0, kV3Eff, kV3mobile \}$  $t \{ kV3Pro = 0, kV3Eff, kV3mobile \}$  $t \{ kV3Pro = 0, kV3Eff, kV3mobile \}$  $t \{ kV3Pro = 0, kV3Eff, kV3mobile \}$  $t \{ kV3Pro = 0, kV3Eff, kV3mobile \}$
- enum [PreProcessOptimization](#page-16-2)\_t { [kNormalStartup](#page-16-3) = 0, [kNoOptimization](#page-16-4) = 1,  $kFastStartup = 2$  $kFastStartup = 2$

#### Public Member Functions

- virtual ∼[CElastiqueProV3DirectIf](#page-16-6) ()
- virtual int [PreFillData](#page-20-0) (float ∗∗ppInSampleData, int iNumOfInFrames, float ∗∗pp←- OutSampleData)=0
- virtual int [GetNumOfInitialUnusedFrames](#page-18-0) ()=0
- virtual int [PreProcessData](#page-20-1) (float ∗∗ppInSampleData, int iNumOfInFrames, float ∗∗ppOutSampleData, [PreProcessOptimization](#page-16-2)\_t startupPerfOptimization[=kNorm](#page-16-3)al← [Startup\)](#page-16-3)=0
- virtual int [ProcessData](#page-21-0) (float ∗∗ppInSampleData, int iNumOfInFrames)=0
- virtual int [ProcessData](#page-21-1) ()=0
- virtual int [GetProcessedData](#page-19-0) (float ∗∗ppOutSampleData)=0
- virtual int [GetNumOfProcessCalls](#page-19-1) ()=0
- virtual int [GetFramesProcessed](#page-18-1) ()=0
- virtual int [GetPreFramesNeeded](#page-19-2) ()=0
- virtual int [GetFramesNeeded](#page-17-0) ()=0
- virtual int [GetMaxFramesNeeded](#page-18-2) ()=0
- virtual int [SetStretchQPitchFactor](#page-24-1) (float &fStretchFactor, float fPitchFactor, bool bUsePitchSync=false)=0
- virtual int [SetStretchPitchQFactor](#page-23-0) (float fStretchFactor, float &fPitchFactor, bool bUsePitchSync=false)=0
- virtual void [Reset](#page-21-2)  $() = 0$
- virtual long long [GetCurrentTimePos](#page-17-1) ()=0
- virtual int [FlushBuffer](#page-17-2) (float ∗∗ppfOutSampleData)=0
- virtual int [SetStereoInputMode](#page-23-1) [\(CElastiqueProV3DirectIf::ElastiqueStereoInput](#page-15-2)<sup>←</sup> [Mode](#page-15-2)\_t eStereoInputMode)=0
- virtual int [SetEnvelopeFactor](#page-21-3) (float fShiftFactor)=0
- virtual int [SetEnvelopeOrder](#page-22-0) (int iOrder)=0
- virtual int [SetHold](#page-22-1) (bool bSetHold, bool bKeepTime=false)=0
- virtual int [SetNextSyncPoint](#page-23-2) (int iInputTimeInSamples, int iOutputTimeInSamples, float &fPitchFactor, bool bAssumeTransientAtSyncPoint=true)=0
- virtual void [GetNextMinValidSyncPoint](#page-18-3) (int &iInputTimeInSamples, int &i← OutputTimeInSamples)=0
- virtual bool [IsReadyForNextSyncPoint](#page-19-3) () const =0

#### <span id="page-15-9"></span>Static Public Member Functions

- static const char ∗ [GetVersion](#page-19-4) ()
- static const char ∗ [GetBuildDate](#page-17-3) ()
- static int [CreateInstance](#page-16-7) [\(CElastiqueProV3DirectIf](#page-14-1) ∗&cCElastique, int iNum←- OfChannels, float fSampleRate, [ElastiqueVersion](#page-15-5)\_t eElastiqueVersion[=kV3Pro,](#page-15-6) float fMinCombinedFactor=0.1f)
- static int [DestroyInstance](#page-17-4) [\(CElastiqueProV3DirectIf](#page-14-1) ∗cCElastique)

#### <span id="page-15-0"></span>4.1.1 Detailed Description

#### CLASS

This class provides the interface for zplane's elastique class.

USAGE Definition at line 48 of file elastiqueProV3DirectAPI.h.

### <span id="page-15-2"></span><span id="page-15-1"></span>4.1.2 Member Enumeration Documentation

ElastiqueStereoInputMode t enum [CElastiqueProV3DirectIf::ElastiqueStereo](#page-15-2)←- [InputMode](#page-15-2)<sub>-t</sub>

Enumerator

<span id="page-15-4"></span><span id="page-15-3"></span>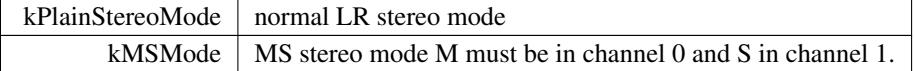

Definition at line 53 of file elastiqueProV3DirectAPI.h.

```
\begin{matrix}54 & 6\\55 & 6\end{matrix}kPlainStereoMode = 0,<br>56 kMSMode
56 kMSMode
          \};
```
<span id="page-15-5"></span>ElastiqueVersion\_t enum [CElastiqueProV3DirectIf::ElastiqueVersion](#page-15-5)\_t

Enumerator

<span id="page-15-8"></span><span id="page-15-7"></span><span id="page-15-6"></span>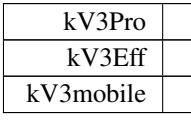

Definition at line 59 of file elastiqueProV3DirectAPI.h.

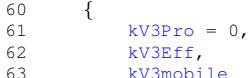

<span id="page-16-8"></span><span id="page-16-2"></span>64 };

#### PreProcessOptimization\_t enum [CElastiqueProV3DirectIf::PreProcessOptimiza](#page-16-2)tion← [t](#page-16-2)

Enumerator

<span id="page-16-5"></span><span id="page-16-4"></span><span id="page-16-3"></span>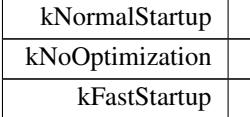

Definition at line 66 of file elastiqueProV3DirectAPI.h.

```
67 {
kNormalStartup = 0, // standard startup optimization = best compromise<br>69 kNoOptimization = 1. // no startup optimization= best quality
69 kNoOptimization = 1, // no startup optimization= best quality
70 kFastStartup = 2 // high performance optmization at the risk of quality loss at the
          beginning of the audio
71 \t}
```
### <span id="page-16-6"></span><span id="page-16-0"></span>4.1.3 Constructor & Destructor Documentation

∼CElastiqueProV3DirectIf() virtual CElastiqueProV3DirectIf::∼CElastique←- ProV3DirectIf ( ) [inline], [virtual]

Definition at line 51 of file elastiqueProV3DirectAPI.h.

51 {};

#### <span id="page-16-7"></span><span id="page-16-1"></span>4.1.4 Member Function Documentation

```
CreateInstance() static int CElastiqueProV3DirectIf::CreateInstance (
             CElastiqueProV3DirectIf ∗& cCElastique,
             int iNumOfChannels,
             float fSampleRate,
             ElastiqueVersion t eElastiqueVersion = kV3Pro,
             float fMinCombinedFactor = 0.1f ) [static]
  creates an instance of zplane's elastique class
```
Parameters

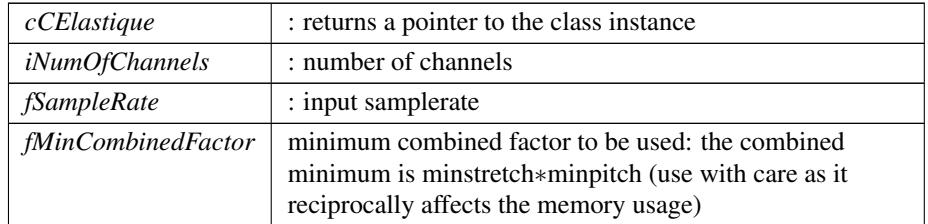

#### <span id="page-17-5"></span>Returns

<span id="page-17-4"></span>static int : returns some error code otherwise NULL

```
DestroyInstance() static int CElastiqueProV3DirectIf::DestroyInstance (
             CElastiqueProV3DirectIf ∗ cCElastique ) [static]
   destroys an instance of the zplane's elastique class
```
Parameters

*cCElastique* : pointer to the instance to be destroyed

#### Returns

<span id="page-17-2"></span>static int : returns some error code otherwise NULL

```
FlushBuffer() virtual int CElastiqueProV3DirectIf::FlushBuffer (
             float ∗∗ ppfOutSampleData ) [pure virtual]
   gets the last frames in the internal buffer
```
#### Parameters

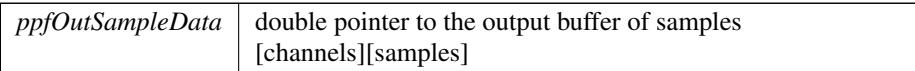

#### Returns

<span id="page-17-3"></span>int : returns some error code otherwise number of frames returned

```
GetBuildDate() static const char∗ CElastiqueProV3DirectIf::GetBuildDate (
) [static]
```
GetCurrentTimePos() virtual long long CElastiqueProV3DirectIf::GetCurrent← TimePos ( ) [pure virtual]

returns the current input time position

#### Returns

<span id="page-17-0"></span>returns the current input time position

<span id="page-18-4"></span>GetFramesNeeded() virtual int CElastiqueProV3DirectIf::GetFramesNeeded ( ) [pure virtual]

returns the number of frames needed for the next processing step, this function should be always called directly before CElastiqueProDirectIf::ProcessData(..) when using PreFillData this function always returns the same value in Pro Mode, in Efficient mode the value may change with the stretch factor but only in terms of powers of 2. When using infiniStretch or larger stretch/pitch factors it may also return 0 but the processing steps need to be done anyway. when using PreProcessData the first call will be different but after that it will behave like with PreFillData

#### Returns

<span id="page-18-1"></span>int : returns the number of frames required

GetFramesProcessed() virtual int CElastiqueProV3DirectIf::GetFramesProcessed ( ) [pure virtual]

returns the number of frames that will be put out by the ProcessData function

#### Returns

<span id="page-18-2"></span>int : returns the number of frames required for the output buffer

GetMaxFramesNeeded() virtual int CElastiqueProV3DirectIf::GetMaxFrames← Needed ( ) [pure virtual]

returns the maximum number of frames needed based on the minimum combined factor passed on CreateInstance

#### Returns

<span id="page-18-3"></span>virtual int : returns number of frames

GetNextMinValidSyncPoint() virtual void CElastiqueProV3DirectIf::GetNext← MinValidSyncPoint (

```
int & iInputTimeInSamples,
int & iOutputTimeInSamples ) [pure virtual]
```
This method tells you the next valid sync point from the current playposition. When reaching IsReadyForNextSyncPoint == true this can be used to interpolated in case the next syncpoint doesn't fullfill the requirements.

Parameters

<span id="page-18-0"></span>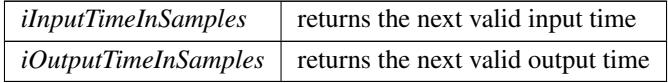

<span id="page-19-5"></span>GetNumOfInitialUnusedFrames() virtual int CElastiqueProV3DirectIf::Get← NumOfInitialUnusedFrames ( ) [pure virtual]

when using [PreFillData\(\)](#page-20-0) for equidistant processing this returns the number of frames that have to be omitted in the beginning

Returns

<span id="page-19-1"></span>int : returns the number of frames to be ommitted

GetNumOfProcessCalls() virtual int CElastiqueProV3DirectIf::GetNumOfProcess← Calls ( ) [pure virtual]

returns the number of process calls needed

Returns

<span id="page-19-2"></span>int : returns the number of process calls required

```
GetPreFramesNeeded() virtual int CElastiqueProV3DirectIf::GetPreFrames←
Needed ( ) [pure virtual]
```
returns the number of frames needed for the first pre-processing step, this function should be always called directly before CElastiqueDirectIf::PreProcessData(..)

Returns

<span id="page-19-0"></span>int : returns the number of frames required

GetProcessedData() virtual int CElastiqueProV3DirectIf::GetProcessedData  $\overline{(\ }$ float ∗∗ ppOutSampleData ) [pure virtual]

after processing cal that function to retreive the processed data

Parameters

*ppOutSampleData* <sup>←</sup>- :

Returns

<span id="page-19-4"></span>int : returns the number of frames returned

<span id="page-19-3"></span>GetVersion() static const char\* CElastiqueProV3DirectIf::GetVersion ( ) [static]

<span id="page-20-2"></span>IsReadyForNextSyncPoint() virtual bool CElastiqueProV3DirectIf::IsReady←- ForNextSyncPoint ( ) const [pure virtual]

Returns true if the last set sync point has been reached and been processed. It is advised to wait for this method to be true in order to set the next sync point. Otherwise the whole process may be broken.

#### Returns

bool : returns true is the last sync point has been reached and processed, otherwise false

<span id="page-20-0"></span>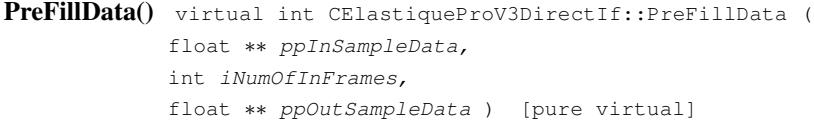

does the initial buffer filling if the number of frames provided is as retrieved by CElastiqueDirectIf::GetPreFramesNeeded() returns first output buffer should be used for equidistant stretch/pitch factor setting

#### Parameters

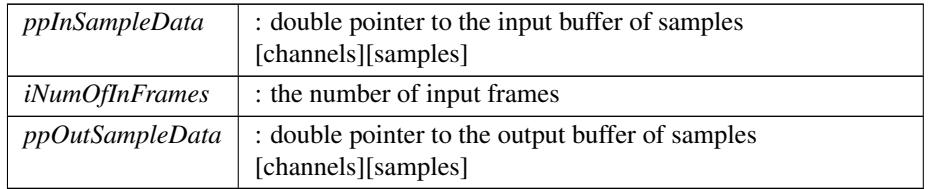

#### Returns

<span id="page-20-1"></span>int : returns number of processed frames

```
PreProcessData() virtual int CElastiqueProV3DirectIf::PreProcessData (
           float ∗∗ ppInSampleData,
           int iNumOfInFrames,
           float ∗∗ ppOutSampleData,
           PreProcessOptimizationkNormal←
Startup ) [pure virtual]
```
does the initial buffer filling if the number of frames provided is as retrieved by  $C \leftrightarrow$ ElastiqueDirectIf::GetPreFramesNeeded() immediately returns some unprocessed frames to give some time to do the first processing, overlapping is done internally should be used for distributing processing over time

#### Parameters

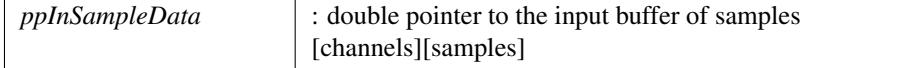

#### <span id="page-21-4"></span>Parameters

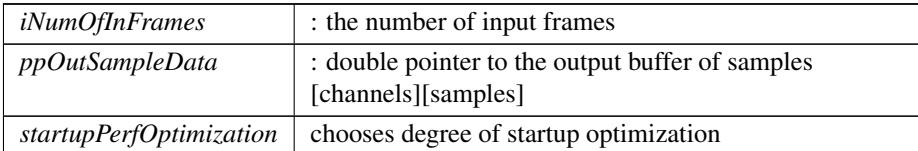

#### Returns

<span id="page-21-0"></span>int : returns number of processed frames

ProcessData() **[1/2]** virtual int CElastiqueProV3DirectIf::ProcessData ( float ∗∗ ppInSampleData, int iNumOfInFrames ) [pure virtual]

does the actual processing if the number of frames provided is as retrieved by  $C \leftrightarrow$ ElastiqueDirectIf::GetFramesNeeded()

Parameters

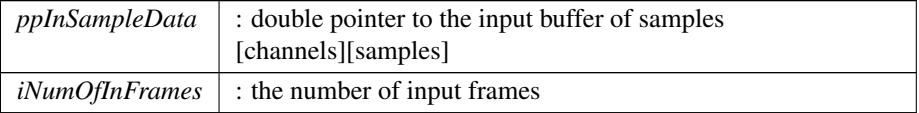

#### Returns

<span id="page-21-1"></span>int : returns the error code, otherwise 0

ProcessData() **[2/2]** virtual int CElastiqueProV3DirectIf::ProcessData ( ) [pure virtual]

call as often as [GetNumOfProcessCalls\(\)](#page-19-1) tells you

#### Returns

<span id="page-21-2"></span>int : returns the error code, otherwise 0

Reset() virtual void CElastiqueProV3DirectIf::Reset ( ) [pure virtual] resets the internal state of the elastique algorithm

#### Returns

<span id="page-21-3"></span>int : returns some error code otherwise NULL

<span id="page-22-2"></span>SetEnvelopeFactor() virtual int CElastiqueProV3DirectIf::SetEnvelopeFactor (

float fShiftFactor ) [pure virtual]

Sets a spectral envelope shift factor. If the shift factor is the same as the pitch shift factor formant preserving pitch shifting is performed. Otherwise one may shift the formants (envelope) separately. The envelope shifting is performed before the pitch shifting. That means if you have a factor larger than one the formants are shifted down otherwise up, i.e. it is reciprocal to the pitch factor. This is only available in either one of the "Pro" modes.

Parameters

*fShiftFactor* The envelope shift factor.

@return int: returns some error code otherwise NULL

SetEnvelopeOrder() virtual int CElastiqueProV3DirectIf::SetEnvelopeOrder (

<span id="page-22-0"></span>int iOrder ) [pure virtual]

Sets the order of the spectral envelope estimation. The default is set to 128 which works fine for most material. If the input audio is really high pitched the order should be lowered (lowest value is 8) otherwise if the input audio is low pitched the value should be raised (up to 512). This is only available in either one of the "Pro" modes.

Parameters

*iOrder* Sets the order of the spectral envelope estimation

Returns

<span id="page-22-1"></span>int: returns some error code otherwise NULL

SetHold() virtual int CElastiqueProV3DirectIf::SetHold ( bool bSetHold, bool bKeepTime = false ) [pure virtual]

if set to true holds the current audio endlessly until set to false may either resume from the point when hold was enabled or bypass the current audio and resume in time as if the input audio had been playing this may return an error if the previously chosen stretch ratio is too large, reduce to a factor smaller than 6

Parameters

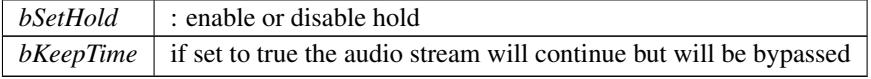

#### <span id="page-23-3"></span>Returns

<span id="page-23-2"></span>int : returns some error code otherwise NULL (see above)

```
SetNextSyncPoint() virtual int CElastiqueProV3DirectIf::SetNextSyncPoint
\left(int iInputTimeInSamples,
```

```
int iOutputTimeInSamples,
float & fPitchFactor,
bool bAssumeTransientAtSyncPoint = true ) [pure virtual]
```
This method is an alternative way of stretching. Instead setting an explicit stretch factor time stamps for input and output are set and the stretch factor is determined internally in order to achieve the highest timing precision possible for that sync point. Time stamps are always relative to the last play start position (input time resp. output time after Reset) and must be more than 4096 samples apart. Additionally a pitch factor can be set. Using the SetStretchPitchQFactor(.) or SetStretchQPitchFactor(.) will break the process, therefore it is advised to stick on method or the other.

#### Parameters

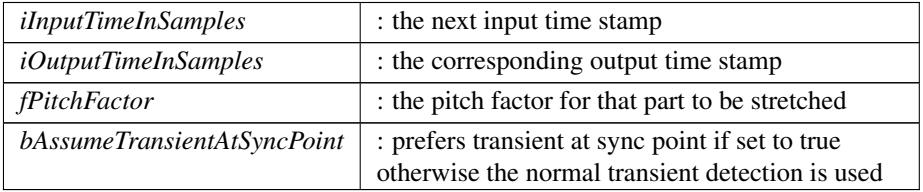

#### Returns

int : returns some error code if input or output time stamps are invalid otherwise NULL

<span id="page-23-1"></span>SetStereoInputMode() virtual int CElastiqueProV3DirectIf::SetStereoInput← Mode (

[CElastiqueProV3DirectIf::ElastiqueStereoInputMode](#page-15-2)\_t eStereo← InputMode ) [pure virtual]

sets the stereo input mode

#### Parameters

*eStereoInputMode* : sets the mode according to *ElastiqueStereoInputMode*

#### Returns

<span id="page-23-0"></span>static int : returns some error code otherwise NULL

<span id="page-24-2"></span>SetStretchPitchQFactor() virtual int CElastiqueProV3DirectIf::SetStretch←

PitchQFactor (

```
float fStretchFactor,
float & fPitchFactor,
bool bUsePitchSync = false ) [pure virtual]
```
sets the internal stretch & pitch factor. The pitch factor is quantized The product of the stretch factor and the pitch factor must be larger than the fMinCombinedFactor defined upon instance creation.

Parameters

| <i>fStretchFactor</i> | : stretch factor                                                                                                    |
|-----------------------|----------------------------------------------------------------------------------------------------|
| <i>fPitchFactor</i>   | pitch factor                                                                                                    |
| bUsePitchSync         | synchronizes timestretch and pitchshifting (default is set to false)<br>in order to preserve old behavior, see documentation), this is<br>ignored in SOLO modes |

#### Returns

<span id="page-24-1"></span>int : returns the error code, otherwise 0

SetStretchQPitchFactor() virtual int CElastiqueProV3DirectIf::SetStretch←

QPitchFactor (

```
float & fStretchFactor,
float fPitchFactor,
bool bUsePitchSync = false ) [pure virtual]
```
sets the internal stretch & pitch factor. The stretch factor is quantized. The product of the stretch factor and the pitch factor must be larger than the fMinCombinedFactor defined upon instance creation.

Parameters

| <i>fStretchFactor</i> | : stretch factor                                                                                                    |
|-----------------------|----------------------------------------------------------------------------------------------------|
| <i>fPitchFactor</i>   | pitch factor                                                                                                    |
| bUsePitchSync         | synchronizes timestretch and pitchshifting (default is set to false)<br>in order to preserve old behavior, see documentation), this is<br>ignored in SOLO modes |

#### Returns

int : returns the error code, otherwise 0

The documentation for this class was generated from the following file:

<span id="page-24-0"></span>• elastiquePro[/elastiqueProV3DirectAPI.h](#page-38-4)

# <span id="page-25-2"></span><span id="page-25-0"></span>4.2 CElastiqueProV3If Class Reference

#include <elastiquePro/elastiqueProV3API.h>

#### Public Types

- enum [ElastiqueStereoInputMode](#page-26-5)\_t {  $kPlainStereo$  Mode = 0, [kMSMode](#page-26-7) }
- enum [ElastiqueMode](#page-26-4)\_t { [kV3Pro](#page-26-8) = 0, [kV3Eff,](#page-26-9) [kV3mobile,](#page-26-10) [kV3Monophonic,](#page-26-11) [kV3Speech](#page-26-12) }

#### Public Member Functions

- virtual ∼[CElastiqueProV3If](#page-26-13) ()
- virtual int [ProcessData](#page-29-0) (float ∗∗ppInSampleData, int iNumOfInFrames, float ∗∗ppOutSampleData)=0
- virtual int [GetFramesNeeded](#page-28-0) (int iOutBufferSize)=0
- virtual int [GetFramesNeeded](#page-29-2) ()=0
- virtual int [GetMaxFramesNeeded](#page-29-1) ()=0
- virtual int [SetStretchQPitchFactor](#page-32-1) (float &fStretchFactor, float fPitchFactor, bool bUsePitchSync=false)=0
- virtual int [SetStretchPitchQFactor](#page-31-0) (float fStretchFactor, float &fPitchFactor, bool bUsePitchSync=false)=0
- virtual int [SetEnvelopeFactor](#page-30-0) (float fShiftFactor)=0
- virtual int [SetEnvelopeOrder](#page-30-1) (int iOrder)=0
- virtual void [Reset](#page-30-2)  $() = 0$
- virtual int [FlushBuffer](#page-27-1) (float ∗∗ppfOutSampleData)=0
- virtual int [GetFramesBuffered](#page-28-1) ()=0
- virtual int [SetStereoInputMode](#page-31-1) [\(ElastiqueStereoInputMode](#page-26-5)\_t eStereoInputMode)=0
- virtual long long [GetCurrentTimePos](#page-28-2) ()=0
- virtual int [SetHold](#page-30-3) (bool bSetHold, bool bKeepTime=false)=0

#### Static Public Member Functions

- static const char ∗ [GetVersion](#page-29-3) ()
- static const char ∗ [GetBuildDate](#page-28-3) ()
- static int [CreateInstance](#page-26-3) [\(CElastiqueProV3If](#page-24-0) \*&cCElastique, int iMaxOutput← BufferSize, int iNumOfChannels, float fSampleRate, [ElastiqueMode](#page-26-4)\_t eElastique← Version[=kV3Pro,](#page-26-8) float fMinCombinedFactor=0.1f)
- static int [DestroyInstance](#page-27-0) [\(CElastiqueProV3If](#page-24-0) ∗cCElastique)

#### <span id="page-25-1"></span>4.2.1 Detailed Description

#### CLASS

This class provides the interface for zplane's lastique class.

**USAGE** 

Definition at line 47 of file elastiqueProV3API.h.

#### <span id="page-26-14"></span><span id="page-26-4"></span><span id="page-26-0"></span>4.2.2 Member Enumeration Documentation

ElastiqueMode\_t enum CElastiqueProV3If:: ElastiqueMode\_t

Enumerator

<span id="page-26-11"></span><span id="page-26-10"></span><span id="page-26-9"></span><span id="page-26-8"></span>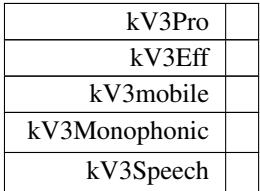

<span id="page-26-12"></span>Definition at line 58 of file elastiqueProV3API.h.

59 {  $60$  [kV3Pro](#page-26-8) = 0,<br>61 kV3Eff, 61 [kV3Eff,](#page-26-9)<br>62 kV3mobi 62 [kV3mobile,](#page-26-10)<br>63 kV3Monopho [kV3Monophonic,](#page-26-11) 64 [kV3Speech](#page-26-12)  $\}$ ;

<span id="page-26-5"></span>ElastiqueStereoInputMode t enum [CElastiqueProV3If::ElastiqueStereoInput](#page-26-5)←- [Mode](#page-26-5)<sub>-t</sub>

Enumerator

<span id="page-26-7"></span><span id="page-26-6"></span>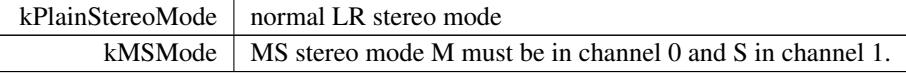

Definition at line 52 of file elastiqueProV3API.h.

```
53 {
kPlainStereoMode = 0,<br>55 kMSMode<br>56 };
             kMSMode
        \};
```
# <span id="page-26-13"></span><span id="page-26-1"></span>4.2.3 Constructor & Destructor Documentation

∼CElastiqueProV3If() virtual CElastiqueProV3If::∼CElastiqueProV3If ( ) [inline], [virtual]

Definition at line 50 of file elastiqueProV3API.h.

50 {};

### <span id="page-26-3"></span><span id="page-26-2"></span>4.2.4 Member Function Documentation

```
CreateInstance() static int CElastiqueProV3If::CreateInstance (
             CElastiqueProV3If ∗& cCElastique,
             int iMaxOutputBufferSize,
             int iNumOfChannels,
             float fSampleRate,
             ElastiqueMode_t eElastiqueVersion = kV3Pro,
             float fMinCombinedFactor = 0.1f ) [static]
  creates an instance of zplane's lastique class
```
#### Parameters

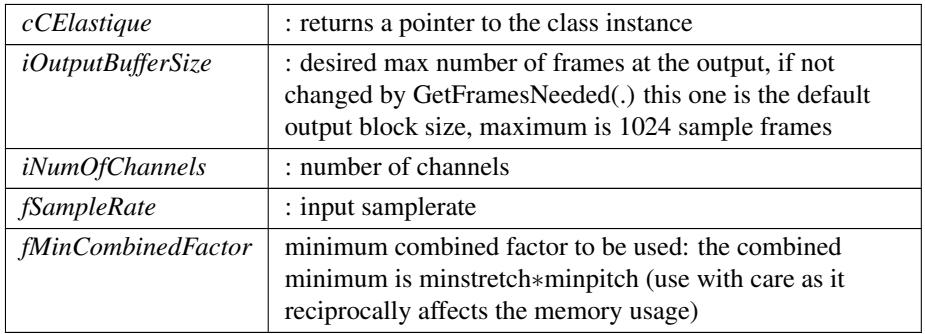

#### Returns

<span id="page-27-0"></span>static int : returns some error code otherwise NULL

```
DestroyInstance() static int CElastiqueProV3If::DestroyInstance (
             CElastiqueProV3If ∗ cCElastique ) [static]
   destroys an instance of the zplane's lastique class
```
#### Parameters

*cCElastique* : pointer to the instance to be destroyed

#### Returns

<span id="page-27-1"></span>static int : returns some error code otherwise NULL

FlushBuffer() virtual int CElastiqueProV3If::FlushBuffer ( float ∗∗ ppfOutSampleData ) [pure virtual] gets the last frames in the internal buffer

<span id="page-28-4"></span>Parameters

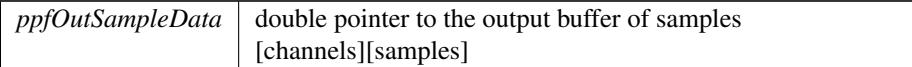

#### Returns

<span id="page-28-3"></span>int : returns the number of frames returned

<span id="page-28-2"></span>GetBuildDate() static const char\* CElastiqueProV3If::GetBuildDate ( ) [static]

GetCurrentTimePos() virtual long long CElastiqueProV3If::GetCurrentTime← Pos ( ) [pure virtual]

gets the current input time position in sample frames

#### Returns

<span id="page-28-1"></span>long long: returns the time position

GetFramesBuffered() virtual int CElastiqueProV3If::GetFramesBuffered () [pure virtual]

returns the number of frames already buffered in the output buffer. The number of frames is divided by the stretch factor, so that one is able to calculate the current position within the source file.

#### Returns

<span id="page-28-0"></span>int : returns the number of frames buffered

GetFramesNeeded() [1/2] virtual int CElastiqueProV3If::GetFramesNeeded ( int iOutBufferSize ) [pure virtual]

returns the number of frames needed for the next processing step according to the required buffersize, this function should be always called directly before CElastique← If::ProcessData(..) this function changes the internal output buffer size as specified when calling CElastiqueIf::CreateInstance(..) use this function if want to change the output size.

Parameters

*iOutBufferSize* : required output buffer size

#### <span id="page-29-4"></span>Returns

virtual int : returns the number of frames required or -1 if OutBufferSize exceeds the maxbuffersize defined upon createinstance

<span id="page-29-2"></span>GetFramesNeeded() [2/2] virtual int CElastiqueProV3If::GetFramesNeeded (

) [pure virtual]

returns the number of frames needed for the next processing step, this function should be always called directly before CElastiqueIf::ProcessData(..)

#### Returns

<span id="page-29-1"></span>virtual int : returns the number of frames required

GetMaxFramesNeeded() virtual int CElastiqueProV3If::GetMaxFramesNeeded

#### ( ) [pure virtual]

returns the maximum number of frames needed based on the minimum combined factor passed on CreateInstance

#### Returns

<span id="page-29-3"></span>virtual int : returns number of frames

<span id="page-29-0"></span>GetVersion() static const char\* CElastiqueProV3If::GetVersion ( ) [static]

```
ProcessData() virtual int CElastiqueProV3If::ProcessData (
            float ∗∗ ppInSampleData,
             int iNumOfInFrames,
             float ∗∗ ppOutSampleData ) [pure virtual]
```
does the actual processing if the number of frames provided is as retrieved by  $C \leftrightarrow$ ElastiqueIf::GetFramesNeeded() this function always returns the number of frames as specified when calling CElastiqueIf::CreateInstance(..)

Parameters

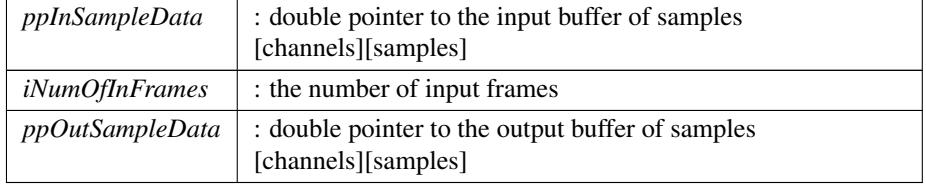

#### <span id="page-30-4"></span>Returns

<span id="page-30-2"></span>virtual int : returns the error code, otherwise 0

Reset() virtual void CElastiqueProV3If::Reset ( ) [pure virtual] resets the internal state of the lastique algorithm

Returns

<span id="page-30-0"></span>int : returns some error code otherwise NULL

SetEnvelopeFactor() virtual int CElastiqueProV3If::SetEnvelopeFactor ( float fShiftFactor ) [pure virtual]

Sets a spectral envelope shift factor. If the shift factor is the same as the pitch shift factor formant preserving pitch shifting is performed. Otherwise one may shift the formants (envelope) separately. The envelope shifting is performed before the pitch shifting. That means if you have a factor larger than one the formants are shifted down otherwise up, i.e. it is reciprocal to the pitch factor. This is only available in either one of the "Pro" modes.

Parameters

*fShiftFactor* The envelope shift factor.

#### Returns

<span id="page-30-1"></span>returns some error code otherwise NULL

SetEnvelopeOrder() virtual int CElastiqueProV3If::SetEnvelopeOrder ( int iOrder ) [pure virtual]

Sets the order of the spectral envelope estimation. The default is set to 128 which works fine for most material. If the input audio is really high pitched the order should be lowered (lowest value is 8) otherwise if the input audio is low pitched the value should be raised (up to 512). This is only available in either one of the "Pro" modes.

Parameters

*iOrder* Sets the order of the spectral envelope estimation

Returns

<span id="page-30-3"></span>returns some error code otherwise NULL

# <span id="page-31-2"></span>SetHold() virtual int CElastiqueProV3If::SetHold ( bool bSetHold, bool  $b$ KeepTime =  $false$  ) [pure virtual]

if set to true holds the current audio endlessly until set to false may either resume from the point when hold was enabled or bypass the current audio and resume in time as if the input audio had been playing this may return an error if the previously chosen stretch ratio is too large, reduce to a factor smaller than 6

Parameters

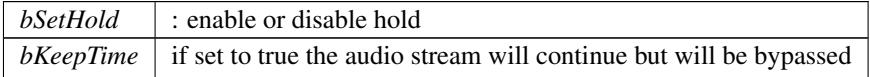

#### Returns

<span id="page-31-1"></span>int : returns some error code otherwise NULL (see above)

SetStereoInputMode() virtual int CElastiqueProV3If::SetStereoInputMode ( [ElastiqueStereoInputMode](#page-26-5)\_t eStereoInputMode ) [pure virtual] sets the stereo input mode

#### Parameters

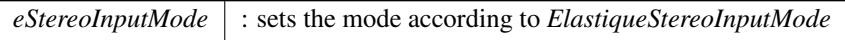

#### Returns

<span id="page-31-0"></span>int : returns some error code otherwise NULL

SetStretchPitchQFactor() virtual int CElastiqueProV3If::SetStretchPitch← QFactor (

```
float fStretchFactor,
float & fPitchFactor,
bool bUsePitchSync = false ) [pure virtual]
```
sets the internal stretch & pitch factor. The pitch factor is quantized The product of the stretch factor and the pitch factor must be larger than the fMinCombinedFactor defined upon instance creation.

Parameters

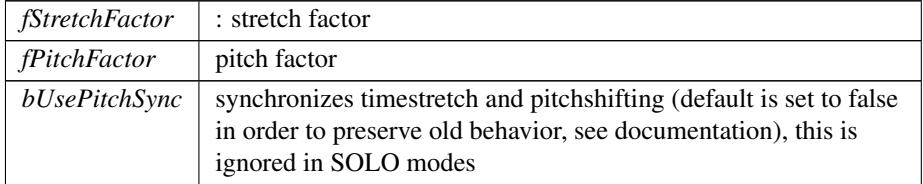

#### <span id="page-32-3"></span>Returns

<span id="page-32-1"></span>int : returns the error code, otherwise 0

```
SetStretchQPitchFactor() virtual int CElastiqueProV3If::SetStretchQPitch←
Factor (
             float & fStretchFactor,
             float fPitchFactor,
```

```
bool bUsePitchSync = false ) [pure virtual]
```
sets the internal stretch  $\&$  pitch factor. The stretch factor is quantized. The product of the stretch factor and the pitch factor must be larger than the fMinCombinedFactor defined upon instance creation.

#### Parameters

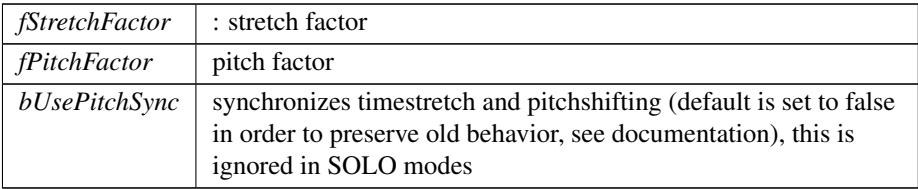

#### Returns

int : returns the error code, otherwise 0

The documentation for this class was generated from the following file:

• elastiquePro[/elastiqueProV3API.h](#page-38-2)

# <span id="page-32-2"></span><span id="page-32-0"></span>4.3 CElastiqueWarpAPI Class Reference

#include <elastiqueWarp/elastiqueWarpAPI.h>

#### Classes

• class [InputProvider](#page-35-0)

#### Public Member Functions

- [CElastiqueWarpAPI](#page-33-5) ()
- ∼[CElastiqueWarpAPI](#page-33-6) ()
- int [init](#page-33-7) [\(InputProvider](#page-35-0) &inputProvider, int numChannels, int maxOutputBlock<sup>←</sup> Size, float sampleRate)
- int [addSyncPoint](#page-33-8) (long long inputPosition, long long outputPosition)
- long long [calculateOutputPosition](#page-33-9) (long long inputPosition) const
- int [fillNextOutputBlock](#page-33-10) (int numFrames, float ∗∗arrayOfChannels)

#### <span id="page-33-11"></span><span id="page-33-0"></span>4.3.1 Detailed Description

Definition at line 40 of file elastiqueWarpAPI.h.

#### <span id="page-33-5"></span><span id="page-33-1"></span>4.3.2 Constructor & Destructor Documentation

```
CElastiqueWarpAPI() CElastiqueWarpAPI::CElastiqueWarpAPI ( )
   Referenced by CElastiqueWarpAPI::InputProvider::∼InputProvider().
```
∼CElastiqueWarpAPI() CElastiqueWarpAPI::∼CElastiqueWarpAPI ( ) Referenced by CElastiqueWarpAPI::InputProvider::∼InputProvider().

#### <span id="page-33-8"></span><span id="page-33-2"></span>4.3.3 Member Function Documentation

```
addSyncPoint() int CElastiqueWarpAPI::addSyncPoint (
             long long inputPosition,
             long long outputPosition )
   Referenced by CElastiqueWarpAPI::InputProvider::∼InputProvider().
```

```
calculateOutputPosition() long long CElastiqueWarpAPI::calculateOutputPosition
(
             long long inputPosition ) const
```

```
Referenced by CElastiqueWarpAPI::InputProvider::∼InputProvider().
```

```
fillNextOutputBlock() int CElastiqueWarpAPI::fillNextOutputBlock (
             int numFrames,
             float ∗∗ arrayOfChannels )
   Referenced by CElastiqueWarpAPI::InputProvider::∼InputProvider().
```

```
init() int CElastiqueWarpAPI::init (
            InputProvider & inputProvider,
             int numChannels,
             int maxOutputBlockSize,
             float sampleRate )
```
The documentation for this class was generated from the following file:

• elastiqueWarp[/elastiqueWarpAPI.h](#page-38-5)

# <span id="page-33-4"></span><span id="page-33-3"></span>4.4 CElastiqueWarpImpl Class Reference

```
#include <elastiqueWarp/elastiqueWarpImpl.h>
```
#### <span id="page-34-8"></span>Public Member Functions

- [CElastiqueWarpImpl](#page-34-3) ()
- ∼[CElastiqueWarpImpl](#page-34-4) ()
- void [setInputProvider](#page-35-1) [\(CElastiqueWarpAPI::InputProvider](#page-35-0) &newInputProvider)
- int [allocateAndInit](#page-34-5) (int numChannels, int maxOutputBlockSize, float sample← Rate, bool bUsePreProcessData=false, float maxStretchFactor=10.f)
- int [addSyncPoint](#page-34-6) (long long inputPosition, long long outputPosition)
- int [updateSyncPoint](#page-35-2) (long long inputPosition, long long outputPosition)
- int [removeSyncPoint](#page-35-3) (long long inputPosition)
- int [getNumSyncPoints](#page-35-4) () const
- bool [hasSyncPointAtOutputPosition](#page-35-5) (long long outptuPosition) const
- int [getMinInputPositionDistance](#page-35-6) () const
- int [getValidOutputPositionRange](#page-35-7) (long long inputPosition, long long &min←- OutputPosition, long long &maxOutputPosition) const
- int [validateInputAndOutputPosition](#page-35-8) (long long inputPosition, long long output← Position) const
- long long [calculateOutputPosition](#page-34-7) (long long inputPosition) const
- int [fillNextOutputBlock](#page-35-9) (const int requestedOutputFrames, float ∗∗arrayOf← Channels)

#### <span id="page-34-0"></span>4.4.1 Detailed Description

Definition at line 12 of file elastiqueWarpImpl.h.

### <span id="page-34-3"></span><span id="page-34-1"></span>4.4.2 Constructor & Destructor Documentation

<span id="page-34-4"></span>CElastiqueWarpImpl() CElastiqueWarpImpl::CElastiqueWarpImpl ( )

∼CElastiqueWarpImpl() CElastiqueWarpImpl::∼CElastiqueWarpImpl ( )

#### <span id="page-34-6"></span><span id="page-34-2"></span>4.4.3 Member Function Documentation

addSyncPoint() int CElastiqueWarpImpl::addSyncPoint ( long long inputPosition, long long outputPosition )

```
allocateAndInit() int CElastiqueWarpImpl::allocateAndInit (
            int numChannels,
            int maxOutputBlockSize,
            float sampleRate,
            bool bUsePreProcessData = false,
             float maxStretchFactor = 10.f)
```
<span id="page-35-10"></span>calculateOutputPosition() long long CElastiqueWarpImpl::calculateOutputPosition (

long long inputPosition ) const

```
fillNextOutputBlock() int CElastiqueWarpImpl::fillNextOutputBlock (
             const int requestedOutputFrames,
             float ∗∗ arrayOfChannels )
```
<span id="page-35-6"></span><span id="page-35-4"></span>getMinInputPositionDistance() int CElastiqueWarpImpl::getMinInputPosition← Distance ( ) const

<span id="page-35-7"></span>getNumSyncPoints() int CElastiqueWarpImpl::getNumSyncPoints ( ) const

getValidOutputPositionRange() int CElastiqueWarpImpl::getValidOutputPosition← Range (

> long long inputPosition, long long & minOutputPosition, long long & maxOutputPosition ) const

<span id="page-35-5"></span>hasSyncPointAtOutputPosition() bool CElastiqueWarpImpl::hasSyncPointAtOutput←- Position (

long long outptuPosition ) const

<span id="page-35-3"></span><span id="page-35-1"></span>removeSyncPoint() int CElastiqueWarpImpl::removeSyncPoint ( long long inputPosition )

<span id="page-35-2"></span>setInputProvider() void CElastiqueWarpImpl::setInputProvider ( [CElastiqueWarpAPI::InputProvider](#page-35-0) & newInputProvider )

updateSyncPoint() int CElastiqueWarpImpl::updateSyncPoint ( long long inputPosition, long long outputPosition )

<span id="page-35-8"></span>validateInputAndOutputPosition() int CElastiqueWarpImpl::validateInputAnd← OutputPosition ( long long inputPosition, long long outputPosition ) const The documentation for this class was generated from the following file:

<span id="page-35-0"></span>• elastiqueWarp[/elastiqueWarpImpl.h](#page-39-2)

# <span id="page-36-4"></span><span id="page-36-0"></span>4.5 CElastiqueWarpAPI::InputProvider Class Reference

#include <elastiqueWarp/elastiqueWarpAPI.h>

#### Public Member Functions

- virtual ∼[InputProvider](#page-36-3) ()
- virtual void [init](#page-37-1) (int numChannels, int maxBlockSize, float sampleRate)=0
- virtual void [fillNextInputBlock](#page-37-2) (long long readPosition, int numChannels, int numFrames, float ∗∗arrayOfChannels)=0

### <span id="page-36-1"></span>4.5.1 Detailed Description

Definition at line 43 of file elastiqueWarpAPI.h.

### <span id="page-36-3"></span><span id="page-36-2"></span>4.5.2 Constructor & Destructor Documentation

∼InputProvider() virtual CElastiqueWarpAPI::InputProvider::∼InputProvider ( ) [inline], [virtual]

Definition at line 46 of file elastiqueWarpAPI.h.

References CElastiqueWarpAPI::addSyncPoint(), CElastiqueWarpAPI::calculate<sup>←</sup>- OutputPosition(), CElastiqueWarpAPI::CElastiqueWarpAPI(), fillNextInputBlock(), C<sup>←</sup>- ElastiqueWarpAPI::fillNextOutputBlock(), init(), and CElastiqueWarpAPI::∼CElastique<sup>←</sup>- WarpAPI().

46 { }

<span id="page-37-3"></span>Here is the call graph for this function:

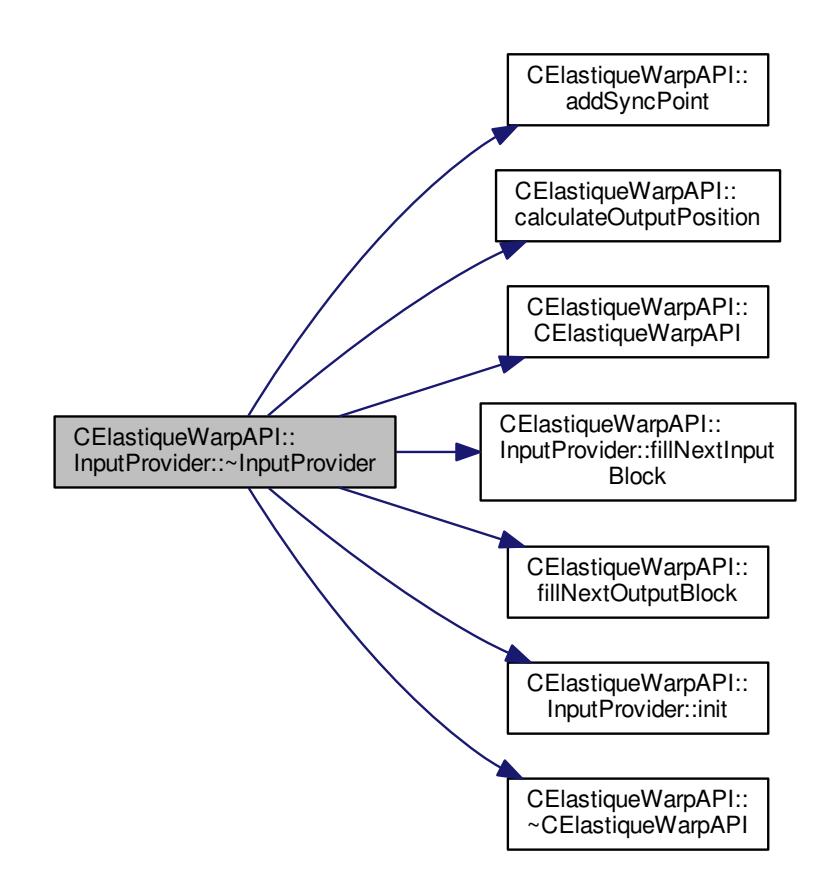

<span id="page-37-2"></span><span id="page-37-0"></span>4.5.3 Member Function Documentation

```
fillNextInputBlock() virtual void CElastiqueWarpAPI::InputProvider::fill←-
NextInputBlock (
             long long readPosition,
             int numChannels,
             int numFrames,
             float ** arrayOfChannels ) [pure virtual]
   Referenced by ∼InputProvider().
init() virtual void CElastiqueWarpAPI::InputProvider::init (
             int numChannels,
```

```
int maxBlockSize,
          float sampleRate ) [pure virtual]
Referenced by ∼InputProvider().
```
The documentation for this class was generated from the following file:

• elastiqueWarp[/elastiqueWarpAPI.h](#page-38-5)

# <span id="page-38-0"></span>5 File Documentation

<span id="page-38-1"></span>5.1 /work/project/docs/docugen.txt File Reference

# <span id="page-38-2"></span>5.2 elastiquePro/elastiqueProV3API.h File Reference

#### Classes

• class [CElastiqueProV3If](#page-24-0)

# <span id="page-38-4"></span><span id="page-38-3"></span>5.3 elastiquePro/elastiqueProV3DirectAPI.h File Reference

This graph shows which files directly or indirectly include this file:

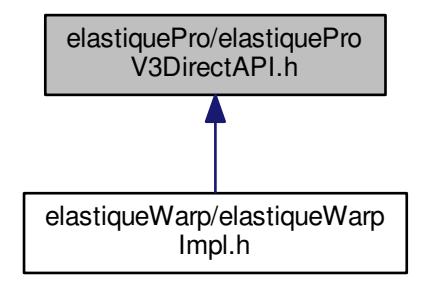

### Classes

<span id="page-38-5"></span>• class [CElastiqueProV3DirectIf](#page-14-1)

# <span id="page-39-3"></span><span id="page-39-0"></span>5.4 elastiqueWarp/elastiqueWarpAPI.h File Reference

This graph shows which files directly or indirectly include this file:

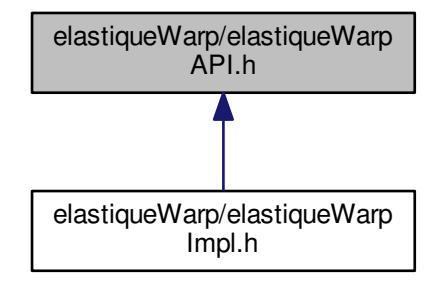

#### Classes

- class [CElastiqueWarpAPI](#page-32-2)
- class [CElastiqueWarpAPI::InputProvider](#page-35-0)

# <span id="page-39-2"></span><span id="page-39-1"></span>5.5 elastiqueWarp/elastiqueWarpImpl.h File Reference

```
#include "zplVecLib/zplBuffers.h"
#include "zplVecLib/CScopedPtr.h"
#include "elastiquePro/elastiqueProV3DirectAPI.h"
#include "elastiqueWarp/elastiqueWarpAPI.h"
#include <vector>
Include dependency graph for elastiqueWarpImpl.h:
```
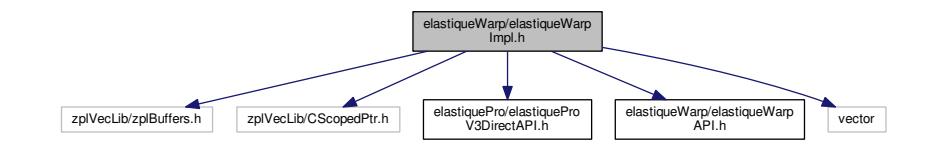

#### **Classes**

• class [CElastiqueWarpImpl](#page-33-4)

# Index

<span id="page-40-0"></span>/work/project/docs/docugen.txt, [37](#page-38-6) ∼CElastiqueProV3DirectIf CElastiqueProV3DirectIf, [15](#page-16-8) ∼CElastiqueProV3If CElastiqueProV3If, [25](#page-26-14) ∼CElastiqueWarpAPI CElastiqueWarpAPI, [32](#page-33-11) ∼CElastiqueWarpImpl CElastiqueWarpImpl, [33](#page-34-8) ∼InputProvider CElastiqueWarpAPI::InputProvider, [35](#page-36-4) addSyncPoint CElastiqueWarpAPI, [32](#page-33-11) CElastiqueWarpImpl, [33](#page-34-8) allocateAndInit CElastiqueWarpImpl, [33](#page-34-8) CElastiqueProV3DirectIf, [13](#page-14-2) ∼CElastiqueProV3DirectIf, [15](#page-16-8) CreateInstance, [15](#page-16-8) DestroyInstance, [16](#page-17-5) ElastiqueStereoInputMode\_t, [14](#page-15-9) ElastiqueVersion<sub>t, [14](#page-15-9)</sub> FlushBuffer, [16](#page-17-5) GetBuildDate, [16](#page-17-5) GetCurrentTimePos, [16](#page-17-5) GetFramesNeeded, [16](#page-17-5) GetFramesProcessed, [17](#page-18-4) GetMaxFramesNeeded, [17](#page-18-4) GetNextMinValidSyncPoint, [17](#page-18-4) GetNumOfInitialUnusedFrames, [17](#page-18-4) GetNumOfProcessCalls, [18](#page-19-5) GetPreFramesNeeded, [18](#page-19-5) GetProcessedData, [18](#page-19-5) GetVersion, [18](#page-19-5) IsReadyForNextSyncPoint, [18](#page-19-5) PreFillData, [19](#page-20-2) PreProcessData, [19](#page-20-2) PreProcessOptimization\_t, [15](#page-16-8) ProcessData, [20](#page-21-4) Reset, [20](#page-21-4) SetEnvelopeFactor, [20](#page-21-4) SetEnvelopeOrder, [21](#page-22-2) SetHold, [21](#page-22-2) SetNextSyncPoint, [22](#page-23-3) SetStereoInputMode, [22](#page-23-3)

SetStretchPitchQFactor, [22](#page-23-3) SetStretchQPitchFactor, [23](#page-24-2) CElastiqueProV3If, [24](#page-25-2) ∼CElastiqueProV3If, [25](#page-26-14) CreateInstance, [25](#page-26-14) DestroyInstance, [26](#page-27-2) ElastiqueMode\_t, [25](#page-26-14) ElastiqueStereoInputMode\_t, [25](#page-26-14) FlushBuffer, [26](#page-27-2) GetBuildDate, [27](#page-28-4) GetCurrentTimePos, [27](#page-28-4) GetFramesBuffered, [27](#page-28-4) GetFramesNeeded, [27,](#page-28-4) [28](#page-29-4) GetMaxFramesNeeded, [28](#page-29-4) GetVersion, [28](#page-29-4) ProcessData, [28](#page-29-4) Reset, [29](#page-30-4) SetEnvelopeFactor, [29](#page-30-4) SetEnvelopeOrder, [29](#page-30-4) SetHold, [29](#page-30-4) SetStereoInputMode, [30](#page-31-2) SetStretchPitchQFactor, [30](#page-31-2) SetStretchQPitchFactor, [31](#page-32-3) CElastiqueWarpAPI::InputProvider, [35](#page-36-4) ∼InputProvider, [35](#page-36-4) fillNextInputBlock, [36](#page-37-3) init, [36](#page-37-3) CElastiqueWarpAPI, [31](#page-32-3) ∼CElastiqueWarpAPI, [32](#page-33-11) addSyncPoint, [32](#page-33-11) CElastiqueWarpAPI, [32](#page-33-11) calculateOutputPosition, [32](#page-33-11) fillNextOutputBlock, [32](#page-33-11) init, [32](#page-33-11) CElastiqueWarpImpl, [32](#page-33-11) ∼CElastiqueWarpImpl, [33](#page-34-8) addSyncPoint, [33](#page-34-8) allocateAndInit, [33](#page-34-8) CElastiqueWarpImpl, [33](#page-34-8) calculateOutputPosition, [33](#page-34-8) fillNextOutputBlock, [34](#page-35-10) getMinInputPositionDistance, [34](#page-35-10) getNumSyncPoints, [34](#page-35-10) getValidOutputPositionRange, [34](#page-35-10) hasSyncPointAtOutputPosition, [34](#page-35-10) removeSyncPoint, [34](#page-35-10) setInputProvider, [34](#page-35-10)

updateSyncPoint, [34](#page-35-10) validateInputAndOutputPosition, [34](#page-35-10) calculateOutputPosition CElastiqueWarpAPI, [32](#page-33-11) CElastiqueWarpImpl, [33](#page-34-8) **CreateInstance** CElastiqueProV3DirectIf, [15](#page-16-8) CElastiqueProV3If, [25](#page-26-14)

DestroyInstance CElastiqueProV3DirectIf, [16](#page-17-5) CElastiqueProV3If, [26](#page-27-2)

ElastiqueMode\_t CElastiqueProV3If, [25](#page-26-14) elastiquePro/elastiqueProV3API.h, [37](#page-38-6) elastiquePro/elastiqueProV3DirectAPI.h, [37](#page-38-6) GetVersion ElastiqueStereoInputMode\_t CElastiqueProV3DirectIf, [14](#page-15-9) CElastiqueProV3If, [25](#page-26-14) ElastiqueVersion\_t CElastiqueProV3DirectIf, [14](#page-15-9) elastiqueWarp/elastiqueWarpAPI.h, [38](#page-39-3) elastiqueWarp/elastiqueWarpImpl.h, [38](#page-39-3)

fillNextInputBlock CElastiqueWarpAPI::InputProvider, [36](#page-37-3) IsReadyForNextSyncPoint fillNextOutputBlock CElastiqueWarpAPI, [32](#page-33-11) CElastiqueWarpImpl, [34](#page-35-10) FlushBuffer CElastiqueProV3DirectIf, [16](#page-17-5) CElastiqueProV3If, [26](#page-27-2) PreFillData

GetBuildDate CElastiqueProV3DirectIf, [16](#page-17-5) CElastiqueProV3If, [27](#page-28-4) GetCurrentTimePos CElastiqueProV3DirectIf, [16](#page-17-5) CElastiqueProV3If, [27](#page-28-4) GetFramesBuffered CElastiqueProV3If, [27](#page-28-4) GetFramesNeeded CElastiqueProV3DirectIf, [16](#page-17-5) CElastiqueProV3If, [27,](#page-28-4) [28](#page-29-4) GetFramesProcessed CElastiqueProV3DirectIf, [17](#page-18-4) GetMaxFramesNeeded CElastiqueProV3DirectIf, [17](#page-18-4) CElastiqueProV3If, [28](#page-29-4)

getMinInputPositionDistance CElastiqueWarpImpl, [34](#page-35-10) GetNextMinValidSyncPoint CElastiqueProV3DirectIf, [17](#page-18-4) GetNumOfInitialUnusedFrames CElastiqueProV3DirectIf, [17](#page-18-4) GetNumOfProcessCalls CElastiqueProV3DirectIf, [18](#page-19-5) getNumSyncPoints CElastiqueWarpImpl, [34](#page-35-10) GetPreFramesNeeded CElastiqueProV3DirectIf, [18](#page-19-5) GetProcessedData CElastiqueProV3DirectIf, [18](#page-19-5) getValidOutputPositionRange CElastiqueWarpImpl, [34](#page-35-10) CElastiqueProV3DirectIf, [18](#page-19-5) CElastiqueProV3If, [28](#page-29-4)

hasSyncPointAtOutputPosition CElastiqueWarpImpl, [34](#page-35-10)

### init

CElastiqueWarpAPI::InputProvider, [36](#page-37-3) CElastiqueWarpAPI, [32](#page-33-11) CElastiqueProV3DirectIf, [18](#page-19-5)

CElastiqueProV3DirectIf, [19](#page-20-2) PreProcessData CElastiqueProV3DirectIf, [19](#page-20-2) PreProcessOptimization\_t CElastiqueProV3DirectIf, [15](#page-16-8) ProcessData CElastiqueProV3DirectIf, [20](#page-21-4) CElastiqueProV3If, [28](#page-29-4)

removeSyncPoint CElastiqueWarpImpl, [34](#page-35-10) Reset CElastiqueProV3DirectIf, [20](#page-21-4) CElastiqueProV3If, [29](#page-30-4)

SetEnvelopeFactor CElastiqueProV3DirectIf, [20](#page-21-4) CElastiqueProV3If, [29](#page-30-4) SetEnvelopeOrder CElastiqueProV3DirectIf, [21](#page-22-2) CElastiqueProV3If, [29](#page-30-4)

SetHold CElastiqueProV3DirectIf, [21](#page-22-2) CElastiqueProV3If, [29](#page-30-4) setInputProvider CElastiqueWarpImpl, [34](#page-35-10) SetNextSyncPoint CElastiqueProV3DirectIf, [22](#page-23-3) SetStereoInputMode CElastiqueProV3DirectIf, [22](#page-23-3) CElastiqueProV3If, [30](#page-31-2) SetStretchPitchQFactor CElastiqueProV3DirectIf, [22](#page-23-3) CElastiqueProV3If, [30](#page-31-2) SetStretchQPitchFactor CElastiqueProV3DirectIf, [23](#page-24-2) CElastiqueProV3If, [31](#page-32-3)

updateSyncPoint CElastiqueWarpImpl, [34](#page-35-10)

validateInputAndOutputPosition CElastiqueWarpImpl, [34](#page-35-10)